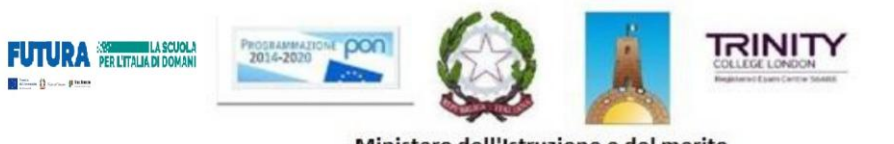

Ministero dell'Istruzione e del merito ISTITUTO COMPRENSIVO STATALE "ALDO MORO" SCUOLA DELL'INFANZIA - PRIMARIA - SECONDARIA DI 1º GRADO STORNARELLA - ORDONA Viale dott. P. Cantatore n. 1 - 71048 STORNARELLA (FG) Presidenza e Uffici - Tel. n. 0885/432123 Cod.Fisc. 90015640718 Cod. Mecc. FGIC83800E E- mail:fgic83800e@pec.istruzione.it E-mail: fgic83800e@istruzione.it www.istitutocomprensivo-stornarellaordona.edu.it

Prot. n. 0006668/IV.3 STORNARELLA, 15 settembre 2023

*Ai Docenti Scuola Infanzia Scuola Primaria Scuola Secondaria di I grado Stornarella e Ordona Al DSGA Al sito web*

# **OGGETTO: MODALITÀ UTILIZZO TABLET GESTIONE REGISTRO ELETTRONICO.**

- 1. Accendere il tablet;
- 2. Collegandosi ad Internet tramite Google Crome, si accede direttamente al sito della Scuola;

A) Cliccare su RE (accesso riservato ai docenti);

B) Inserire codice utente e password (quelli comunicati dalla scuola) negli appositi spazi e cliccare su Login.

3. Si apre la schermata principale del Registro Elettronico, selezionare classe e materia ed andare a firmare, inserire assenze e argomento della lezione sul registro di classe (ricordare di salvare ogni volta che vengono inseriti dei dati), i voti vanno inseriti sul registro personale.

### *Modalità di utilizzo e conservazione dei tablet:*

- 1. Il docente della prima ora preleva il tablet della classe dal luogo destinato alla sua conservazione;
- 2. Evitare di lasciare il tablet incustodito in classe o nei cassetti;
- 3. Il docente dell'ultima ora ripone il tablet nel luogo destinato alla sua conservazione.

Si ricorda che il tablet non è personale, ma uno strumento d'uso per connettersi al server che gestisce il registro elettronico; ha la finalità di studio e di attività di docenza, e ogni altra attività non collegabile ad essa è da ritenersi impropria; la connessione può essere attivata da qualunque computer o tablet della scuola o personale con credenziali già rilasciate a tutti i docenti.

In caso di compresenza o sostegno il tablet non è ad uso esclusivo dell'insegnante disciplinare, ma uno strumento che in quell'aula e in quell'ora è a disposizione degli insegnanti presenti a qualunque titolo nella classe.

Non si può effettuare il download di software, documenti o altro materiale non autorizzato dal dirigente e in contrasto con le norme di legge.

In relazione all'uso del tablet è opportuno ricordare il rispetto delle norme della tutela della privacy.

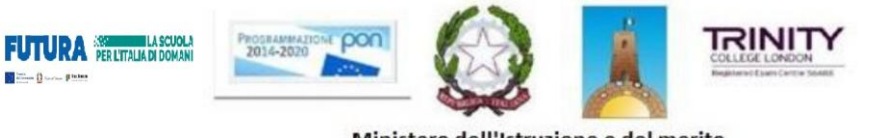

Ministero dell'Istruzione e del merito **ISTITUTO COMPRENSIVO STATALE "ALDO MORO"**<br>SCUOLA DELL'INFANZIA – PRIMARIA – SECONDARIA DI 1º GRADO STORNARELLA – ORDONA Viale dott. P. Cantatore n. 1 - 71048 STORNARELLA (FG) Presidenza e Uffici - Tel. n. 0885/432123 Cod.Fisc. 90015640718 Cod. Mecc. FGIC83800E E-mail: fgic83800e@istruzione.it E- mail:fgic83800e@pec.istruzione.it www.istitutocomprensivo-stornarellaordona.edu.it

## *LUOGHI DESTINATI ALLA CONSERVAZIONE DEI TABLET*

### **Stornarella:**

- Plesso Scuola infanzia: aula interna alla sezione C;
- Plesso Scuola primaria: armadietto aula ex presidenza;
- Plesso Scuola secondaria I grado: armadio posto nell'aula docenti.

#### **Ordona:**

- Plesso scuola infanzia: stanza adibita alla conservazione di materiale vario, posta a sinistra nell'atrio.
- Plesso Scuola Primaria: armadietto dell'Atelier creativo;
- Plesso Scuola Secondaria I grado: armadietto stanza presidenza;

La consegna dei tablet a cura del DS o di un suo delegato sarà ai coordinatori dei Consigli di Classe/docente prevalente.

> La Dirigente Scolastica *Dott.ssa Maria Anna VALVANO*

> > *F.to digitalmente*